**投资成本-伟威网**

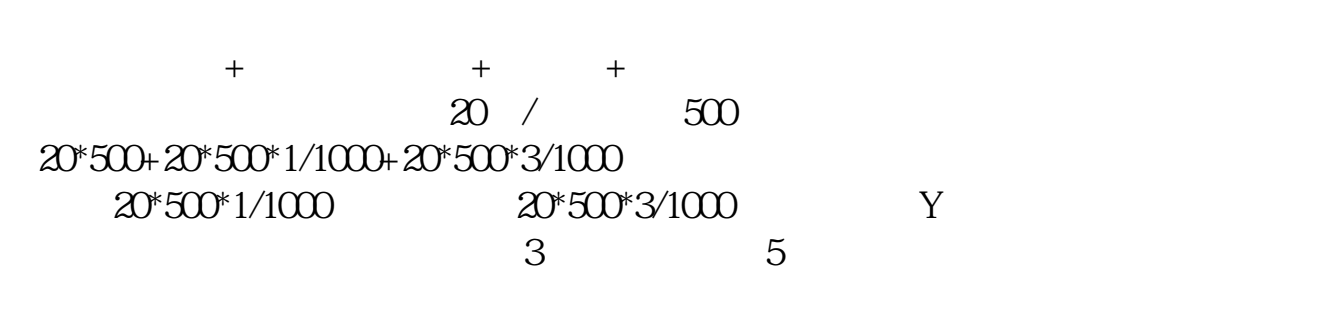

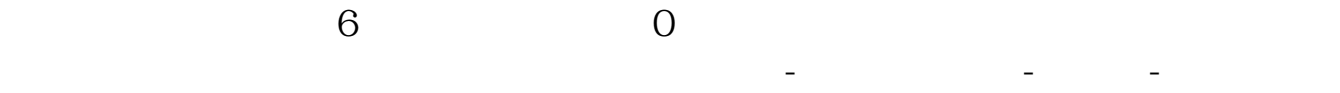

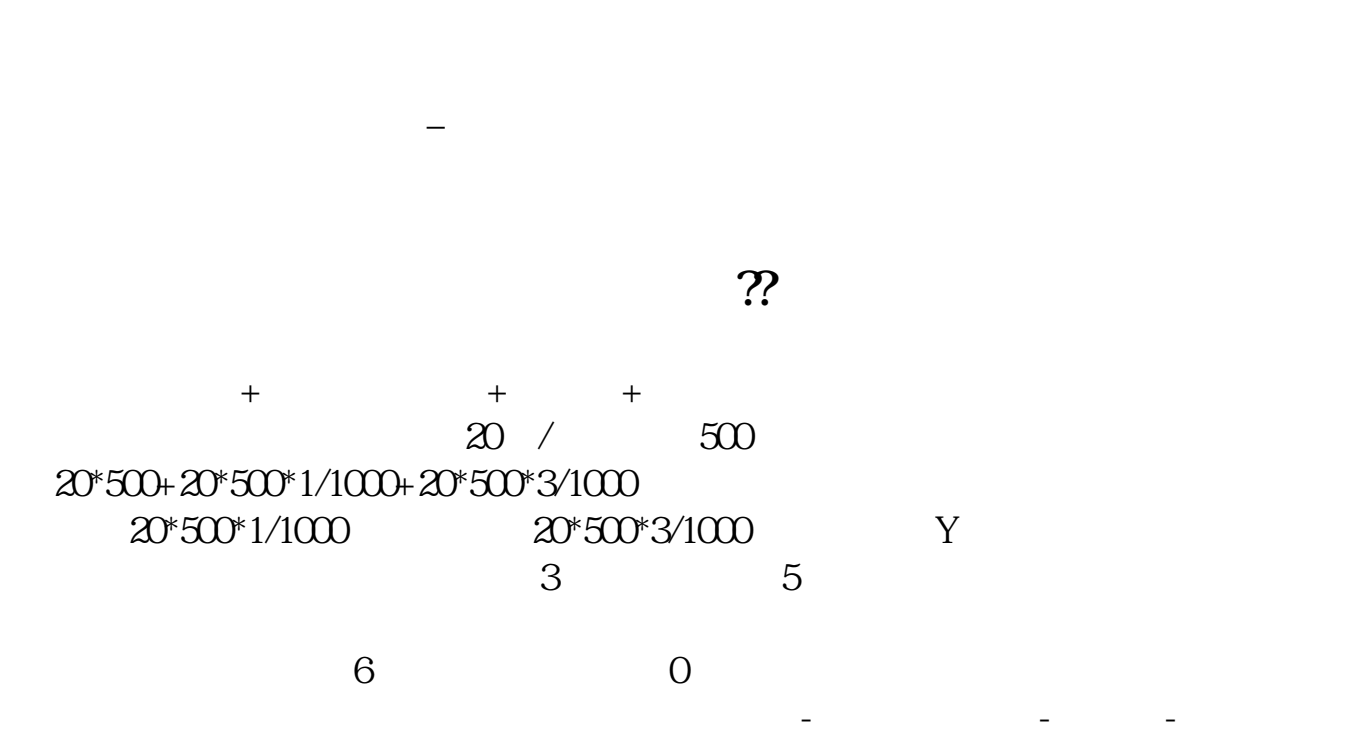

借鉴内容:股票投资成本\_财经百科

后被套甚至深套的"被套股"。

借鉴内容:股票补仓\_财经百科

 $\frac{1}{2}$ 

 $\mathcal{R}$ ,  $\mathcal{R}$ ,  $\mathcal{R}$ ,  $\mathcal{R}$ 

 $\alpha$  , and  $\alpha$  , and  $\alpha$  , and  $\alpha$ 

**三、如何计算股票补仓后的成本价??**

1500\*11.2\*1.006+6+1 16907.8 1000\*10.2\*1.006+6+1 10 268.2 16907.8+10268.2 27176  $27176$   $1000+1500$   $1087$   $27176+6+2$   $0.994$   $1000+1500$   $10$ <br>.94  $.94:$  6

 $\frac{d}{dx}$  , and  $\frac{d}{dx}$ 

这种补仓法正好与"追涨杀跌"法相反,可能在补仓前后投资者会觉得"不爽",

 $\alpha$  and  $\beta$ 

 $\frac{1}{\sqrt{1-\frac{1}{\sqrt{1-\frac{1$ 

或根据个股价位预先设好"待买价",再在"到价"后的回调中逢低补仓。

 $\frac{1}{\sqrt{N}}$ 

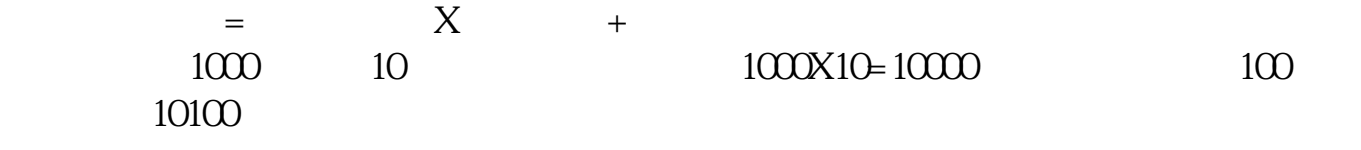

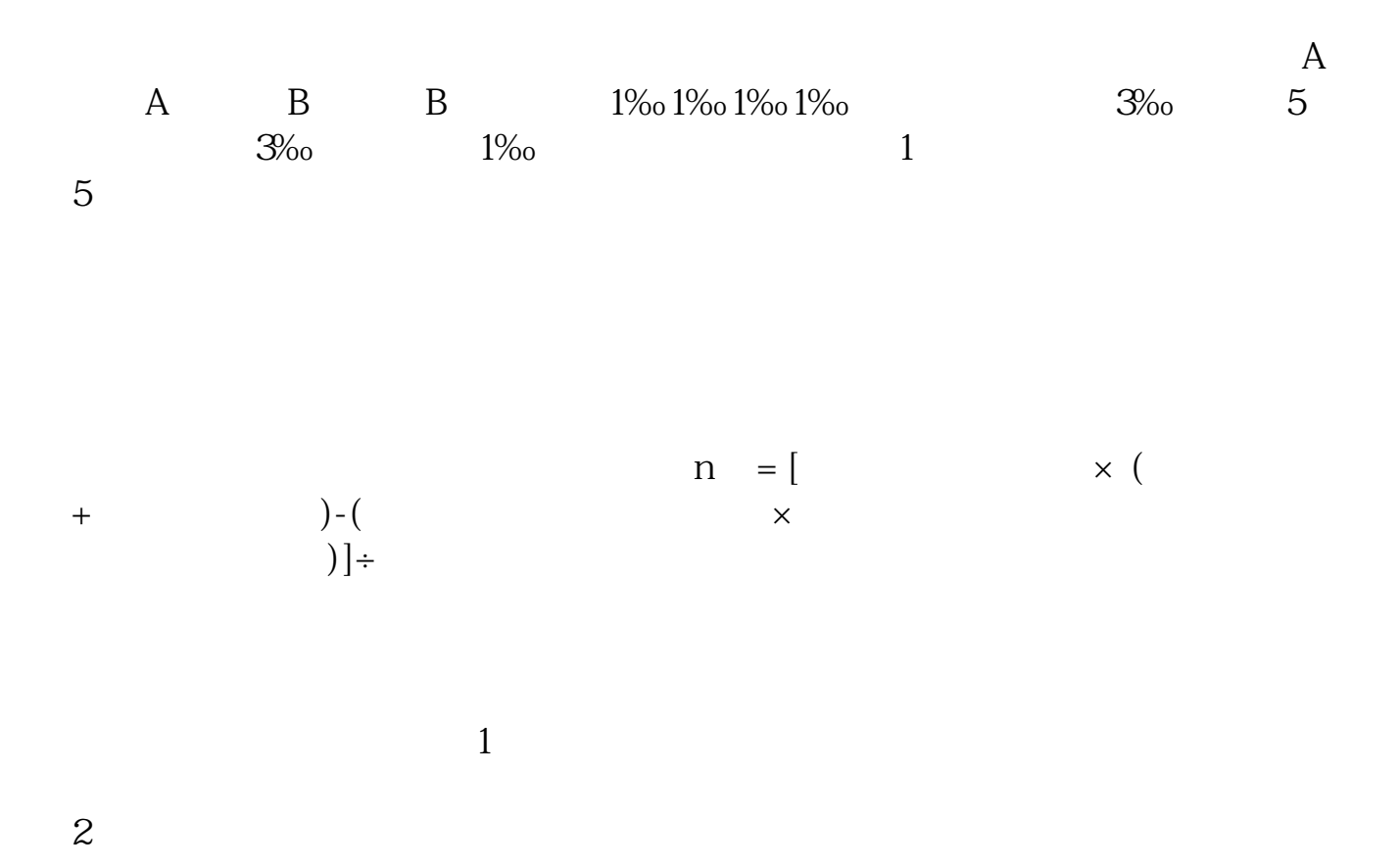

借鉴内容来源:财经百科-股票补仓

- $3 \hskip 1.5cm$  $\overline{4}$ 
	- $5\hskip 1.5cm$

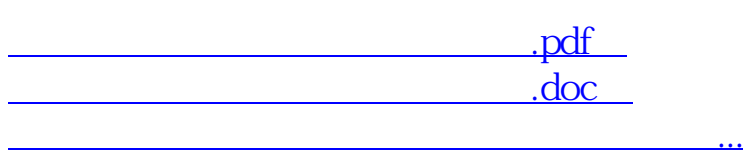

<u><http://www.tatungdrive.com/subject/33123398.html></u>